#### **MCAD/MCSD Training Guide (70-316): Developing and Implementing Windows-based Applications with Visual C# .NET and Visual Studio .NET**

### **Copyright © 2003 by Que Publishing**

International Standard Book Number: 0-7897-2823-0

#### **Warning and Disclaimer**

Every effort has been made to make this book as complete and as accurate as possible, but no warranty or fitness is implied. The information provided is on an "as is" basis. The author and the publisher shall have neither liability nor responsibility to any person or entity with respect to any loss or damages arising from the information contained in this book.

When reviewing corrections, always check the print number of your book. Corrections are made to printed books with each subsequent printing. To determine the print number of your book, view the copyright page. The print number is the right-most number on the line below the "First Printing" line. For example, the following indicates that this is the 2nd printing of this title and it was printed in December 2002.

*First Printing: December 2002* 

*05 04 03 02 4 3 2* 

## **First and Second printing errata**

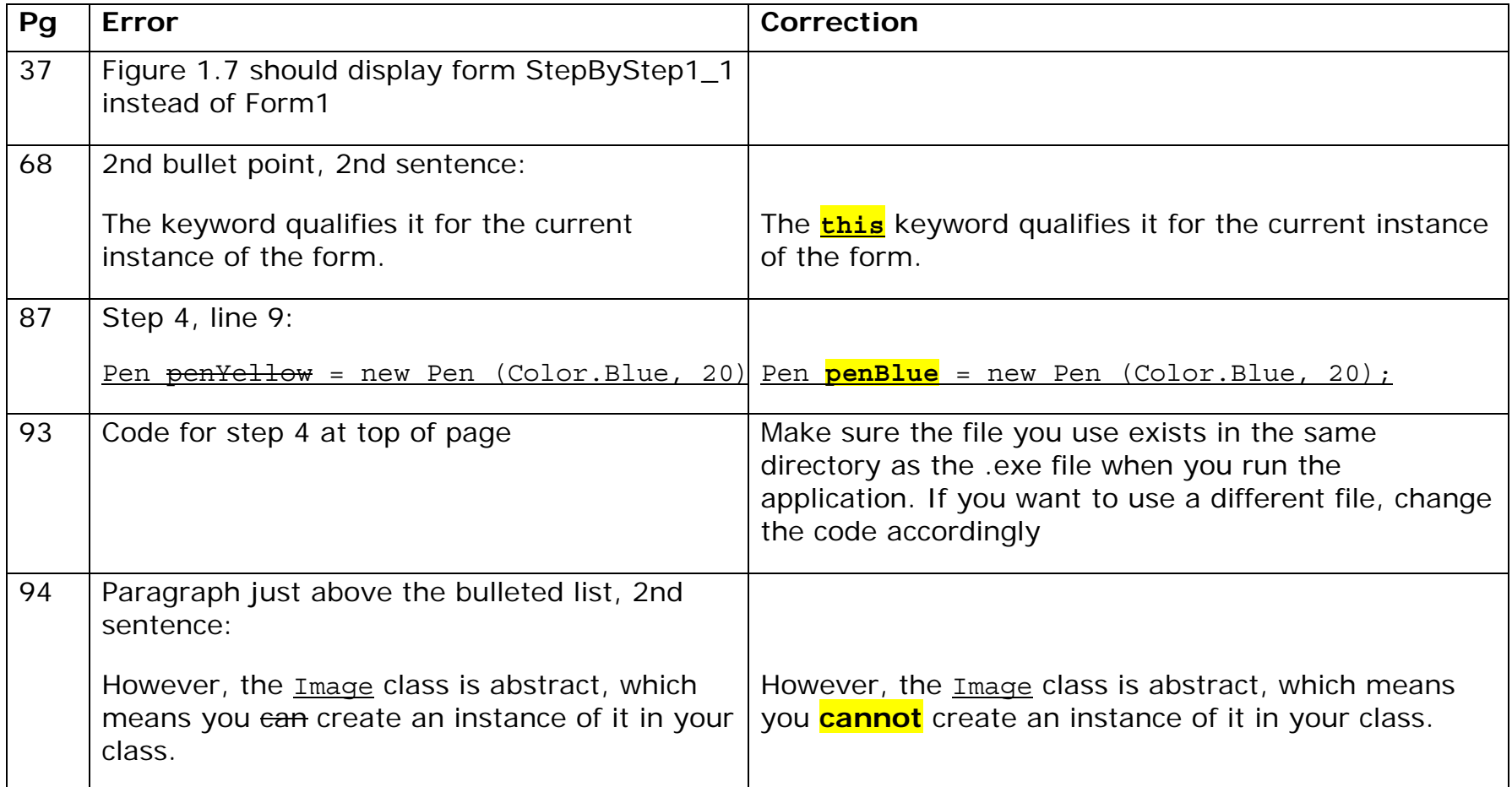

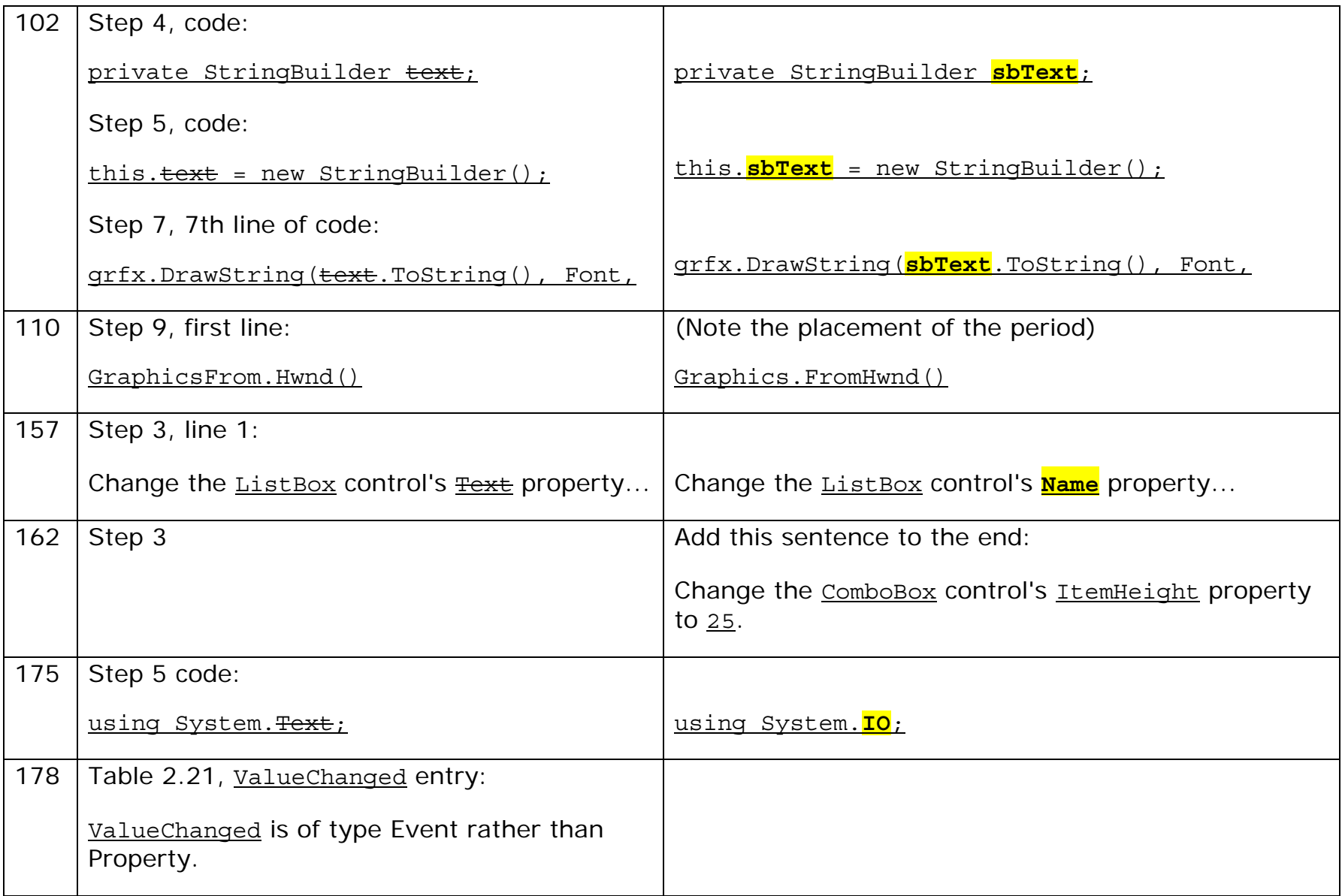

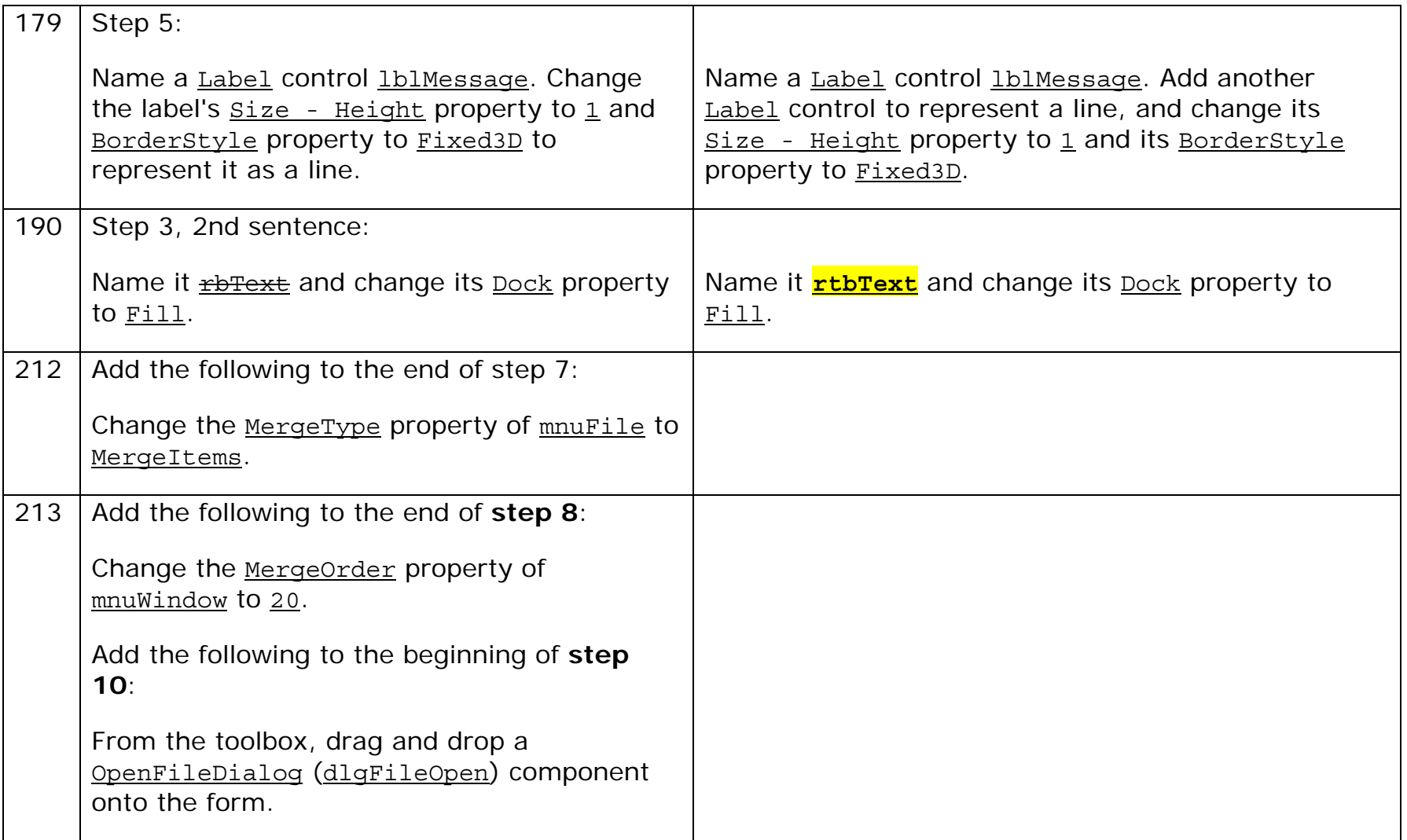

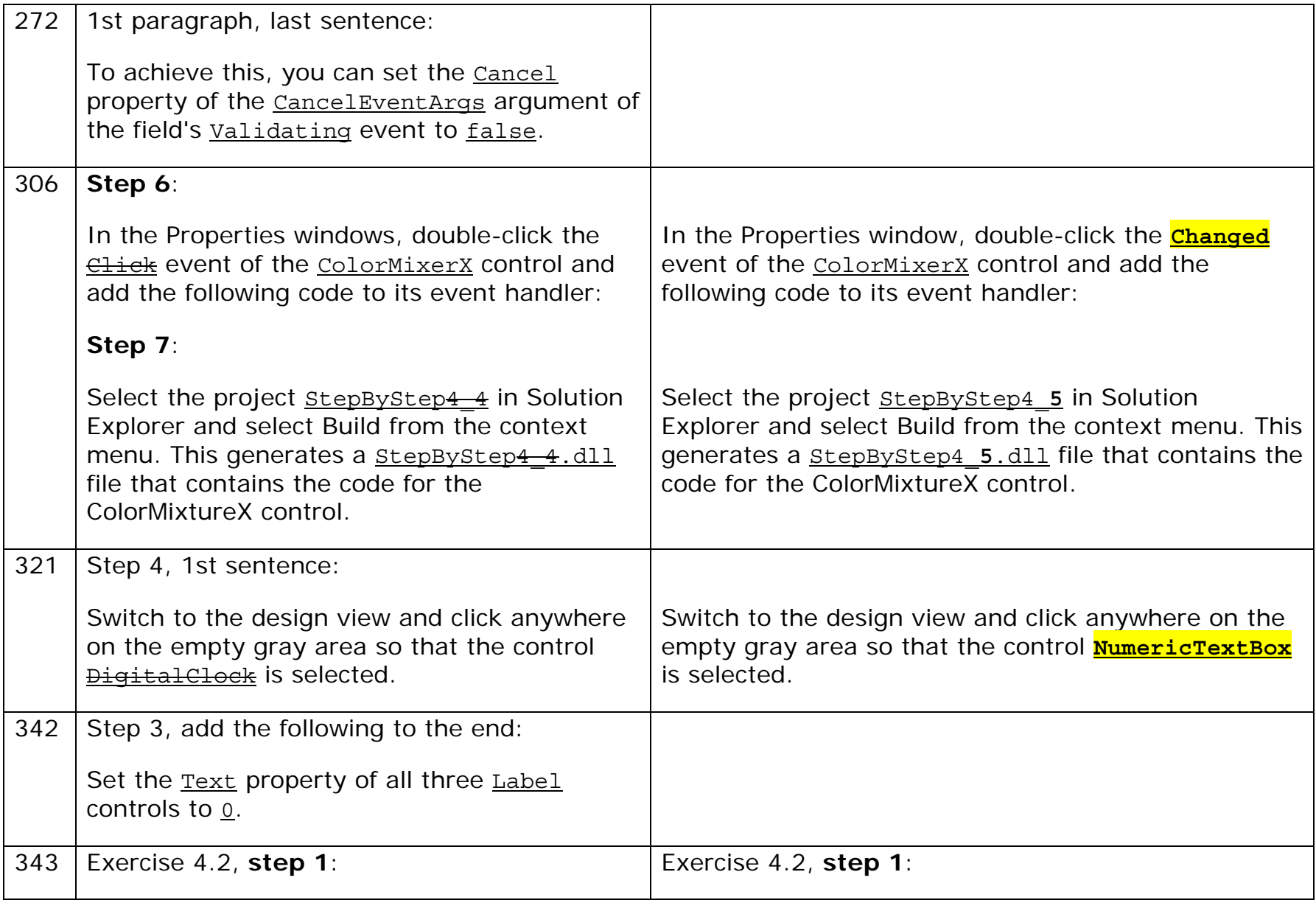

![](_page_5_Picture_111.jpeg)

![](_page_6_Picture_79.jpeg)

![](_page_7_Picture_128.jpeg)

![](_page_8_Picture_33.jpeg)

![](_page_9_Picture_81.jpeg)

![](_page_10_Figure_0.jpeg)

![](_page_11_Picture_96.jpeg)

![](_page_12_Picture_70.jpeg)

![](_page_13_Picture_83.jpeg)

# **Third printing errata**

![](_page_13_Picture_84.jpeg)

![](_page_14_Picture_125.jpeg)

![](_page_15_Picture_112.jpeg)

![](_page_16_Picture_141.jpeg)

![](_page_17_Picture_107.jpeg)

![](_page_18_Picture_67.jpeg)

![](_page_19_Picture_106.jpeg)

![](_page_20_Picture_38.jpeg)

This errata sheet is intended to provide updated technical information. Spelling and grammar misprints are updated during the reprint process, but are not listed on this errata sheet.